## **QGIS Application - Bug report #2161 Symbology level settings not saved in project file**

*2009-11-28 02:31 PM - Anita Graser*

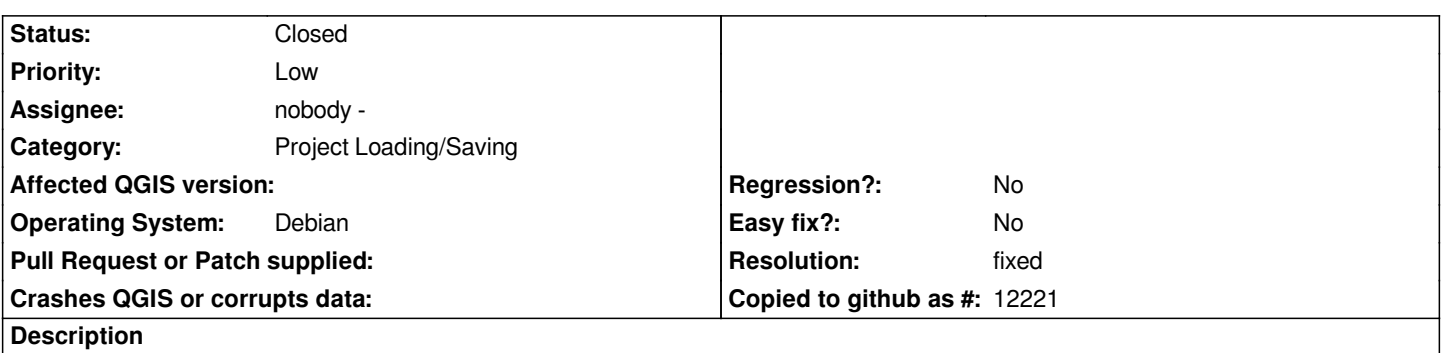

*If you have a project with new symbology and symbology levels enabled, after saving and reloading symbology levels will be disabled again.*

## **History**

## **#1 - 2009-12-07 01:38 PM - Martin Dobias**

*- Resolution set to fixed*

*- Status changed from Open to Closed*

*Fixed in commit:a02f0c7c (SVN r12362).*